## Package 'dotCall64'

July 30, 2018

<span id="page-0-0"></span>Type Package

Title Enhanced Foreign Function Interface Supporting Long Vectors

Version 1.0-0

Date 2018-07-30

Description Provides .C64(), which is an enhanced version of .C() and .Fortran() from the foreign function interface. .C64() supports long vectors, arguments of type 64-bit integer, and provides a mechanism to avoid unnecessary copies of read-only and write-only arguments. This makes it a convenient and fast interface to C/C++ and Fortran code.

License GPL  $(>= 2)$ 

URL <https://git.math.uzh.ch/reinhard.furrer/dotCall64>

BugReports <https://git.math.uzh.ch/reinhard.furrer/dotCall64/issues>

Depends  $R$  ( $>= 3.1$ )

Suggests microbenchmark, OpenMPController, RColorBrewer, roxygen2, spam, testthat,

Collate 'vector\_dc.R' 'dotCall64.R' 'zzz.R'

RoxygenNote 6.0.1

NeedsCompilation yes

Author Kaspar Moesinger [aut], Florian Gerber [cre, ctb], Reinhard Furrer [ctb]

Maintainer Florian Gerber <florian.gerber@math.uzh.ch>

Repository CRAN

Date/Publication 2018-07-30 17:30:14 UTC

## R topics documented:

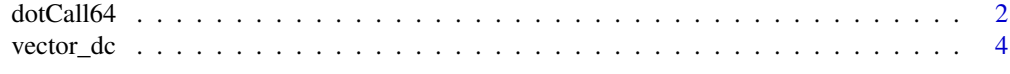

**Index** [6](#page-5-0) **6** 

#### <span id="page-1-1"></span><span id="page-1-0"></span>Description

.C64 can be used to call compiled and loaded C/C++ functions and Fortran subroutines. .C64 is similar to [.C](#page-0-0) and [.Fortran](#page-0-0), but

- 1. supports long vectors, i.e., vectors with more than 2^31-1 elements
- 2. does the necessary castings to expose the R representation of "64-bit integers" (numeric vectors) to 64-bit integer arguments of the compiled function. The latter are int64\_t in C code and integer ( $\text{kind} = 8$ ) in Fortran code
- 3. provides a mechanism the control duplication of the R objects exposed to the compiled code
- 4. checks if the provided R objects are of the expected types and coerces them if necessary

Compared to [.C](#page-0-0), .C64 has the additional arguments SIGNATURE, INTENT and VERBOSE. SIGNATURE specifies the types of the arguments of the compiled function. INTENT indicates whether the compiled function "reads", "writes", or "read and writes" to the R objects passed to the compiled function. This information is then used to duplicate R objects if and only if necessary.

#### Usage

```
.C64(.NAME, SIGNATURE, ..., INTENT = NULL, NAOK = FALSE, PACKAGE = "",
 VERBOSE = getOption("dotCall64.verbose"))
```
#### Arguments

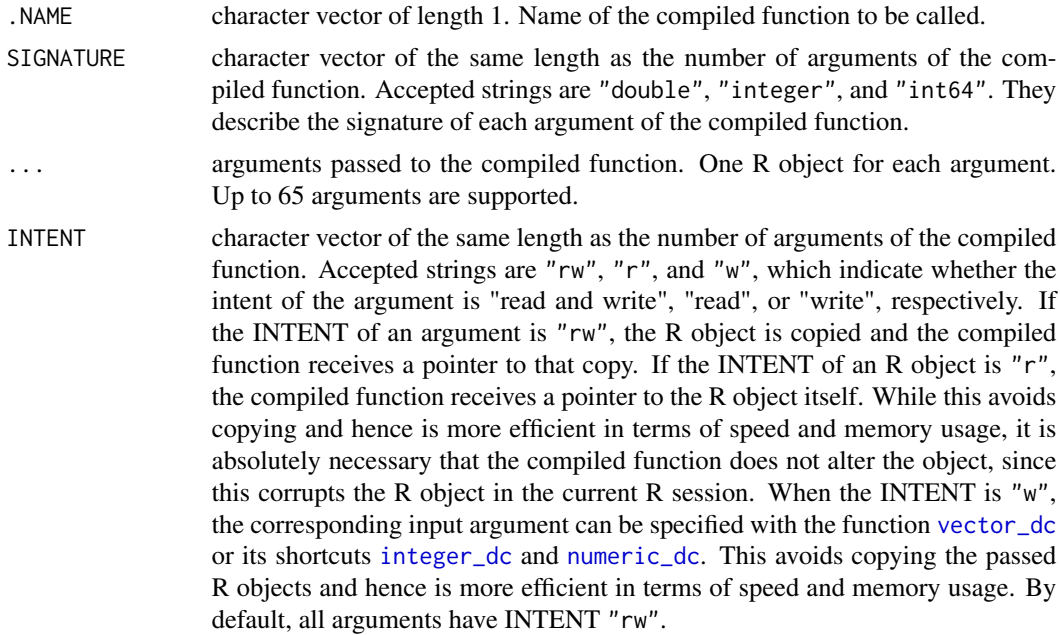

#### dotCall64 3

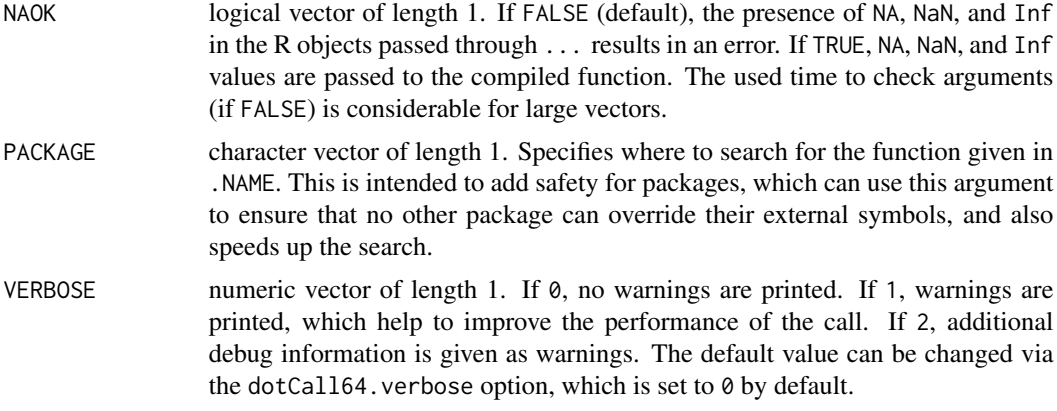

#### Value

list of R objects similar to the list of arguments specified as ... arguments. The objects of the list reflect the changes made by the compiled C or Fortran function.

#### References

F. Gerber, K. Moesinger, R. Furrer (2018), dotCall64: An R package providing an efficient interface to compiled C, C++, and Fortran code supporting long vectors, SoftwareX 7, 217-221, https://doi.org/10.1016/j.softx.2018.06.002.

F. Gerber, K. Moesinger, and R. Furrer (2017), Extending R packages to support 64-bit compiled code: An illustration with spam64 and GIMMS NDVI3g data, Computer & Geoscience 104, 109- 119, https://doi.org/10.1016/j.cageo.2016.11.015.

#### Examples

```
## Consider the following C function, which is included
## in the dotCall64 package:
## void get_c(double *input, int *index, double *output) {
\# output[0] = input[index[0] - 1];
## }
##
## We can use .C64() to call get_c() from R:
.C64("get_c", SIGNATURE = c("double", "integer", "double"),
     input = 1:10, index = 9, output = double(1))$output
## Not run:
## 'input' can be a long vector
x_long <- double(2^31) ## requires 16 GB RAM
x_{\text{long}}[9] <- 9; x_{\text{long}}[2^3] <- -1
.C64("get_c", SIGNATURE = c("double", "integer", "double"),
     input = x_l long, index = 9, output = double(1)) $output
## Since 'index' is of type 'signed int' (a 32-bit integer),
## it can only address the first 2^31-1 elements of 'input'.
## To also address elements beyond 2^31-1, we change the
## definition of the C function as follows:
```

```
## #include <stdint.h> // for int64_t
## void get64_c(double *input, int64_t *index, double *output) {
\# output[0] = input[index[0] - 1];
## }
## Now, we can use .C64() to call get64_c() from R.
.C64("get64_c", SIGNATURE = c("double", "int64", "double"),
    input = x_llong, index = 2^31, output = double(1)) $output
## Note that 2^31 is of type double and .C64() casts it into an
## int64_t type before calling the C function get64_c().
## The performance of the previous call can be improved by
## setting additional arguments:
.C64("get64_c", SIGNATURE = c("double", "int64", "double"),
    x = x_{long, i} = 2^{31}, r = numeric_dc(1), INTENT = c("r", "r", "w"),NAOK = TRUE, PACKAGE = "dotCall64", VERBOSE = 0)$r
## Consider the same function defined in Fortran:
## subroutine get64_f(input, index, output)
## double precision :: input(*), output(*)
## integer (kind = 8) :: index ! specific to GFortran
## output(1) = input(index)
## end
## The function is provided in dotCall64 and can be called with
.C64("get64_f", SIGNATURE = c("double", "int64", "double"),
     input = x_llong, index = 2^31, output = double(1))$output
## End(Not run)
```
<span id="page-3-1"></span>vector\_dc *Allocate vectors in .C64()*

#### <span id="page-3-2"></span>Description

vector\_dc and its shortcuts numeric\_dc and integer\_dc are helper functions used in calls to [.C64](#page-1-1). They return an R object of class c("vector\_dc", "list"), which contains information on the type and length of the vector to allocate. Using vector\_dc together with INTENT = " $w$ " argument of [.C64](#page-1-1) leads to performance gains by avoiding unnecessary castings and copies.

#### Usage

```
vector_dc(mode = "logical", length = 0L)
numeric_dc(length = 0)integer_dc(length = 0)
```
<span id="page-3-0"></span>

#### vector\_dc 5

## Arguments

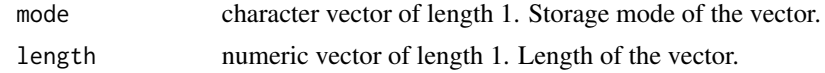

### Value

object of class vector\_dc and list.

## Examples

vector\_dc("integer", 20)

# <span id="page-5-0"></span>Index

.C, *[2](#page-1-0)* .C64, *[4](#page-3-0)* .C64 *(*dotCall64*)*, [2](#page-1-0) .Fortran, *[2](#page-1-0)*

dotCall64, [2](#page-1-0)

integer\_dc, *[2](#page-1-0)* integer\_dc *(*vector\_dc*)*, [4](#page-3-0)

numeric\_dc, *[2](#page-1-0)* numeric\_dc *(*vector\_dc*)*, [4](#page-3-0)

vector\_dc, *[2](#page-1-0)*, [4](#page-3-0)